## Machine Learning for Microeconometrics Part 1: Selection and cross validation

A. Colin Cameron Univ.of California - Davis

.

May 2022

4 0 8

<span id="page-0-0"></span> $QQQ$ 

## Course Outline

#### Part 1: Variable selection and cross validation

- 2. Shrinkage methods
	- $\blacktriangleright$  ridge, lasso, elastic net
- 3. ML for causal inference using lasso
	- $\triangleright$  OLS with many controls, IV with many instruments
- 4. Other methods for prediction
	- $\triangleright$  nonparametric regression, principal components, splines
	- $\blacktriangleright$  neural networks
	- regression trees, random forests, bagging, boosting
- **6.5.** More ML for causal inference
	- $\triangleright$  ATE with heterogeneous effects and many controls.
- 6. Classification and unsupervised learning
	- rial classification (categorical y) and unsupervised learning (no y).

 $\equiv$   $\Omega$ 

 $4$  O  $\rightarrow$   $4$   $\overline{m}$   $\rightarrow$   $4$   $\overline{m}$   $\rightarrow$ 

## 1. Introduction

- These slides consider how to determine how well a model predicts with a penalty for model complexity
	- $\triangleright$  subsequent slides present various ML methods for prediction.
- MUS2: Chapter 28.2 "Machine Learning for Prediction and Inference" in A. Colin Cameron and Pravin K. Trivedi (2022), Microeconometrics using Stata, Second edition, forthcoming.
- For more detail on machine learning I used the two books given in the references
	- $\triangleright$  ISL2: Introduction to Statistical Learning, second edition.
	- $\triangleright$  ESL: Elements of Statistical Learning.
- While most ML code is in R and Python, these slides use Stata.
	- $\triangleright$  Stata 16 plus some add-ons covers the material in these slides.

 $QQQ$ 

 $\mathcal{A} \cap \mathbb{P} \rightarrow \mathcal{A} \supseteq \mathcal{A} \rightarrow \mathcal{A} \supseteq \mathcal{A}$ 

### **Overview**

#### **1** Introduction

- 2 Model Selection using Predictive Ability
	- **<sup>1</sup>** Generated data example
	- <sup>2</sup> Mean squared error
	- **3** Information criteria and related penalty measures
	- **4** Cross validation overview
	- **5** Single-split cross validation
	- **6** K-fold cross-validation
	- **2** Leave-one-out cross validation
	- **8** Stepwise selection and best subsets selection
	- **9** Selection using statistical significance

 $200$ 

## **Terminology**

- We consider two types of data sets.
- 1. training data set (or estimation sample)
	- $\blacktriangleright$  used to fit a model.
- 2. test data set (or hold-out sample or validation set)
	- $\triangleright$  additional data used to determine how good is the model fit
	- **E** a test observation  $(\mathbf{x}_0, y_0)$  is a previously unseen observation.

<span id="page-4-0"></span> $QQQ$ 

## 2.1 Generated Data Example

- **o** These slides use Stata
	- $\triangleright$  most machine learning code is initially done in R.
- Generated data:  $n = 40$
- Three correlated regressors.

$$
\blacktriangleright \begin{bmatrix} x_{1i} \\ x_{2i} \\ x_{3i} \end{bmatrix} \sim N \left( \begin{bmatrix} 0 \\ 0 \\ 0 \end{bmatrix}, \begin{bmatrix} 1 & 0.5 & 0.5 \\ 0.5 & 1 & 0.5 \\ 0.5 & 0.5 & 1 \end{bmatrix} \right)
$$

- But only  $x_1$  determines y
	- $\blacktriangleright$   $y = 2 + x_{1i} + u_i$  where  $u_i \sim N(0, 3^2)$ .

<span id="page-5-0"></span> $QQQ$ 

```
* Generate three correlated variables (rho = 0.5) and y linear only in \times 1clear
quietly set obs 40
set seed 12345
matrix MU = (0,0,0)scalar rho = 0.5matrix SIGMA = (1,rho,rho \ rho,1,rho \ rho,rho,1)
drawnorm x1 x2 x3, means(MU) cov(SIGMA)
generate y = 2 + 1*x1 + \text{normal}(0,3)
```
 $\Omega$ 

イロト イ押 トイラト イラト

- . \* Summarize data
- . summarize

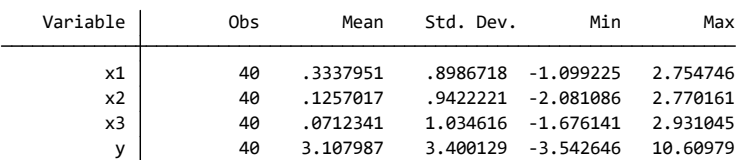

. correlate

(obs=40)

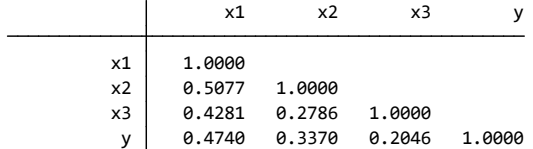

 $2990$ 

K ロ > K d > K 경 > K 경 > X 경

## Fitted OLS regression

• As expected only  $x_1$  is statistically significant at 5%

 $\triangleright$  though due to randomness this is not guaranteed.

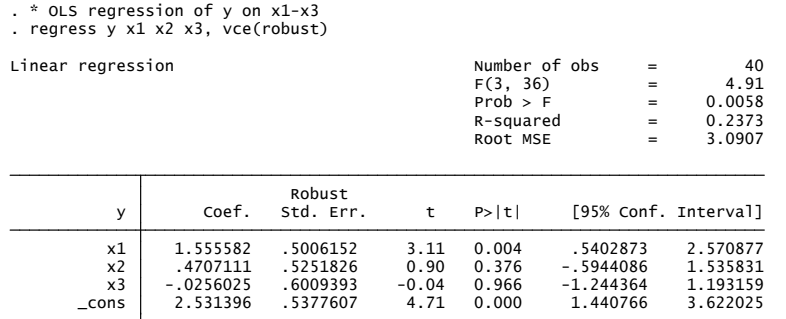

4 0 8

<span id="page-8-0"></span> $QQ$ 

## 2.2 Mean squared error

- Assume  $(y, x)$  have common c.d.f.  $F(\cdot)$  in both training and test data.
- We wish to predict y given  $\mathbf{x} = (x_1, ..., x_p)$ 
	- $\blacktriangleright$  define  $f(\mathbf{x}) = E[y|\mathbf{x}]$
- A training data set d yields prediction rule  $\hat{f}(\mathbf{x})$ 
	- ► e.g. for OLS  $\hat{y} = \hat{f}(\mathbf{x}) = \mathbf{x}(\mathbf{X}'\mathbf{X})^{-1}\mathbf{X}'\mathbf{y}$ .
- **•** Using test data we predict y at point  $x_0$  using  $\hat{y}_0 = \hat{f}(\mathbf{x}_0)$ .

• e.g. for OLS 
$$
\hat{y}_0 = \mathbf{x}_0 (\mathbf{X}'\mathbf{X})^{-1} \mathbf{X}'\mathbf{y}
$$
.

- For regression consider **squared error loss**  $(y \widehat{y})^2$ .
- We wish to estimate the true prediction error
	- Finch  $E_F[(y_0 \hat{y}_0)^2]$  for test data set point  $(\mathbf{x}_0, y_0) \sim F$ .
- Some methods adapt to other loss functions
	- $\triangleright$  e.g. absolute error loss and log-likelihood loss
	- **•** e.g. loss function for classification is  $\mathbf{1}(y \neq \widehat{y})$  $\mathbf{1}(y \neq \widehat{y})$ .

<span id="page-9-0"></span> $QQQ$ 

## Models overfit in sample

- We want to estimate the true prediction error
	- $\blacktriangleright E_F[(y_0 \hat{y}_0)^2]$  for test data set point  $(\mathbf{x}_0, y_0) \sim F$ .
- **•** The obvious criterion is in-sample mean squared error
	- ► MSE  $= \frac{1}{n} \sum_{i=1}^{n} (y_i \hat{y}_i)^2$  where MSE  $=$  mean squared error.
- Problem: in-sample MSE under-estimates the true prediction error
	- Intuitively models "overfit" within sample.
- **•** Example: suppose  $y = X\beta + u$

• then 
$$
\hat{\mathbf{u}} = (\mathbf{y} - \mathbf{X}\hat{\boldsymbol{\beta}}_{OLS}) = (\mathbf{I} - \mathbf{M})\mathbf{u}
$$
 where  $\mathbf{M} = \mathbf{X}(\mathbf{X}'\mathbf{X})^{-1}\mathbf{X}$ 

 $\star$  so on average  $|\widehat{u}_i| < |u_i|$  (OLS residual  $<$  true unknown error)

$$
\triangleright \text{ and use } \widehat{\sigma}^2 = s^2 = \frac{1}{n-k} \sum_{i=1}^n (y_i - \widehat{y}_i)^2 \text{ and not } \frac{1}{n} \sum_{i=1}^n (y_i - \widehat{y}_i)^2
$$

- Two solutions:
	- penalize for overfitting e.g.  $\bar{R}^2$ , AIC, BIC, Cp
	- $\triangleright$  $\triangleright$  $\triangleright$  $\triangleright$  use out-of-estimation sample prediction (c[ros](#page-9-0)[s-v](#page-11-0)a[lid](#page-10-0)a[ti](#page-8-0)[o](#page-9-0)n[\).](#page-11-0)

<span id="page-10-0"></span> $\equiv$   $\cap$   $\alpha$ 

### 2.3 Information criteria and related penalty measures

Two standard measures for general parametric model are

 $\blacktriangleright$  Akaike's information criterion

 $\star$  AIC  $=$  -2 ln  $l + 2k$ 

 $\triangleright$  BIC: Bayesian information criterion

 $\star$  BIC  $=$   $-2 \ln L + (\ln n) \times k$ 

- Models with smaller AIC and BIC are preferred.
- AIC has a small penalty for larger model size
	- $\triangleright$  for nested models selects larger model if  $-2\Delta \ln L > 2\Delta k$

 $\star$  whereas *LR* test= −2Δ ln *L* of size *α* requires −2Δ ln *L* >  $\chi^2_\alpha(k)$ .

• BIC has a larger penalty.

<span id="page-11-0"></span> $QQQ$ 

## AIC and BIC for OLS

For classical regression assuming i.i.d. normal errors

► ln 
$$
L = -\frac{n}{2} \ln 2\pi - \frac{n}{2} \ln \sigma^2 - \frac{1}{2\sigma^2} \sum_{i=1}^n (y_i - x'_i \beta)^2
$$

- Different programs then get different AIC and BIC.
- Econometricians use  $\widehat{\boldsymbol{\beta}}$  and  $\widehat{\sigma}^2 = \mathsf{MSE} = \frac{1}{n} \sum_{i=1}^n (y_i \mathbf{x}_i' \widehat{\boldsymbol{\beta}})^2$

$$
\triangleright \text{ then } \text{AIC} = -\frac{n}{2} \ln 2\pi - \frac{n}{2} \ln \widehat{\sigma}^2 - \frac{n}{2} + 2k.
$$

- Machine learners use  $\widehat{\beta}$  and  $\widetilde{\sigma}^2 = \frac{1}{n-p} \sum_{i=1}^n (y_i \mathbf{x}_i' \widetilde{\boldsymbol{\beta}}_p)^2$ 
	- $\blacktriangleright$  where  $\pmb{\beta}_p$  is obtained from OLS in the largest model under consideration that has  $p$  regressors including intercept
- Furthermore, constants such as  $-\frac{n}{2}$  In 2 $\pi$  are often dropped.
- Also a finite sample correction is

<sup>I</sup> AICC= AIC+2(K + 1)(K + 2)/(N K 2).

ഹാര

イロト イ押ト イヨト イヨト

## More measures for OLS

For OLS a standard measure is  $\bar{R}^2$  (adjusted  $R^2)$ 

$$
\triangleright \ \bar{R}^2 = 1 - \frac{\frac{1}{n-k} \sum_{i=1}^n (y_i - \widehat{y}_i)^2}{\frac{1}{n-1} \sum_{i=1}^n (y_i - \bar{y})^2} \ \left(\text{whereas } R^2 = 1 - \frac{\frac{1}{n-1} \sum_{i=1}^n (y_i - \widehat{y}_i)^2}{\frac{1}{n-1} \sum_{i=1}^n (y_i - \bar{y})^2}\right)
$$

- $\blacktriangleright$   $\bar{R}^2$  has a small penalty for model complexity
	- $\star$   $\bar{R}^2$  favors the larger nested model if the subset test  $F>1.$
- Machine learners also use Mallows  $C_p$  measure

$$
\begin{aligned} \n\blacktriangleright \ C_p &= \left( n \times \text{MSE} / \tilde{\sigma}^2 \right) - n + 2k \\ \n\blacktriangleright \text{MSE} &= \frac{1}{n} \sum_{i=1}^n (y_i - \mathbf{x}_i' \hat{\boldsymbol{\beta}})^2 \text{ and } \tilde{\sigma}^2 = \frac{1}{n-p} \sum_{i=1}^n (y_i - \tilde{y}_i)^2 \n\end{aligned}
$$

- ighthroof and some replace p with "effective degrees of freedom"  $p = \frac{1}{\sigma^2} \sum_{i=1}^n \widehat{Cov}(\widehat{\mu}_i, y_i).$
- Note that for linear regression AIC, BIC, AICC and Cp are designed for models with homoskedastic errors
	- $\triangleright$  more generally AIC and BIC are for correctly specified likelihood function.

 $\Omega$ 

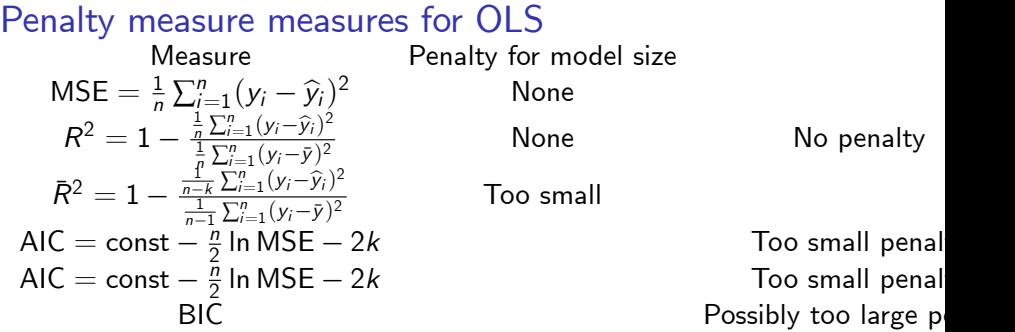

For OLS a standard measure is  $\bar{R}^2$  (adjusted  $R^2)$ 

$$
\blacktriangleright \ \bar{R}^2 = 1 - \frac{\frac{1}{n-k} \sum_{i=1}^n (y_i - \hat{y}_i)^2}{\frac{1}{n-1} \sum_{i=1}^n (y_i - \hat{y})^2} \left( \text{whereas } R^2 = 1 - \frac{\frac{1}{n-1} \sum_{i=1}^n (y_i - \hat{y}_i)^2}{\frac{1}{n-1} \sum_{i=1}^n (y_i - \hat{y})^2} \right)
$$

 $\blacktriangleright$   $\bar{R}^2$  has a small penalty for model complexity

 $\star$   $\bar{R}^2$  favors the larger nested model if the subset test  $F>1.$ 

 $\bullet$  Machine learners also use Mallows  $C_p$  measure

► C<sub>n</sub> = (n×MSF/ $\widetilde{\sigma}^2$ ) − n + 2k<br>n Univ.of California - Davis ML Part 1: 1 <sup>F</sup> MSE= <sup>1</sup> n 2 A. Colin Cameron Univ.of California - Davis . () [ML Part 1: Cross validation](#page-0-0) May 2022 15 / 42

 $\Omega$ 

### Example of penalty measures

- We will consider all 8 possible models based on  $x_1$ ,  $x_2$  and  $x_3$ .
	- . \* Regressor lists for all possible models
	- . global xlist1
	- . global xlist2 x1
	- . global xlist3 x2
	- . global xlist4 x3
	- . global xlist5 x1 x2
	- . global xlist6 x2 x3
	- . global xlist7 x1 x3
	- . global xlist8 x1 x2 x3
	- . \* Full sample estimates with AIC, BIC, Cp, R2adj penalties .
	- . quietly regress y \$xlist8
	- . scalar s2full =  $e(rmse)$  // Needed for Mallows Cp

∢何 ▶ ∢ ヨ ▶ ∢ ヨ ▶

4 0 8

 $2990$ 

## Example of penalty measures (continued)

- Manually get various measures. All but MSE favor model with just  $x_1$ 
	- In Note that MSE decreases as  $x_2$  and  $x_3$  added to model with  $x_1$ .

```
Model x1 x2 x3 MSE= 8.59740 R2adj= 0.174 AIC= 207.57 BIC= 214.33 Cp= 4.000
Model x1 x3 MSE= 8.73887 R2adj= 0.183 AIC= 206.23 BIC= 211.29 Cp= 2.592
Model x2 x3 MSE= 9.84189 R2adj= 0.080 AIC= 210.98 BIC= 216.05 Cp= 7.211
Model x1 x2 MSE= 8.59796 R2adj= 0.196 AIC= 205.58 BIC= 210.64 Cp= 2.002
Model x3 MSE=10.80016 R2adj= 0.017 AIC= 212.70 BIC= 216.08 Cp= 9.224
Model x2 MSE= 9.99158 R2adj= 0.090 AIC= 209.58 BIC= 212.96 Cp= 5.838
Model x1 MSE= 8.73891 R2adj= 0.204 AIC= 204.23 BIC= 207.60 Cp= 0.593
Model MSE=11.27186 R2adj= 0.000 AIC= 212.41 BIC= 214.10 Cp= 9.199
  9. }
> " BIC=" %7.2f bic`k' " Cp=" %6.3f cp`k'
> " R2adj=" %6.3f r2adj`k' " AIC=" %7.2f aic`k' ///
 8. display "Model " "s\{x\}ist`k'}" col(15) " MSE=" %8.5f mse`k' ///
 7. scalar cp`k' = e(rss)/s2full - e(N) + 2*e(rank)6. scalar bic`k' = -2*e(11) + e(rank)*ln(e(N))5. scalar aic`k' = -2*e(11) + 2*e(rank)4. scalar r2adj \kappa' = e(r2 a)3. scalar msek' = e(rs)/e(N) 2. quietly regress y ${xlist`k'}
. forvalues k = 1/8 {
```
 $ORO$ 

イロト イ押ト イヨト イヨト

## 2.4 Cross-validation overview

- Basic idea: assess models on basis of out-of-sample fit.
- **•** Begin with single-split validation for pedagogical reasons.
- Then present K-fold cross-validation
	- $\triangleright$  used extensively in machine learning
	- ► generalizes to loss functions other than MSE such as  $\frac{1}{n} \sum_{i=1}^{n} |y_i \hat{y}_i|$
	- $\triangleright$  though more computation than e.g. AIC, BIC.
- And present leave-one-out cross validation
	- $\triangleright$  widely used for local fit in nonparametric regression.
- Given a selected model the Önal estimation is on the full dataset
	- $\blacktriangleright$  usual inference ignores the data-mining.

 $QQQ$ 

### splitsample command

• Create mutually exclusive subsamples of pre-specified size

- $\blacktriangleright$  splitsample command
- Example is five equal-sized subsamples
	- $\blacktriangleright$  always set the seed
	- $\blacktriangleright$  default numbers the subsamples 1, 2, 3, ...

. \* Split sample into five equal size parts using splitsample commands

. splitsample, nsplit(5) generate(snum) rseed(10101)

. tabulate snum

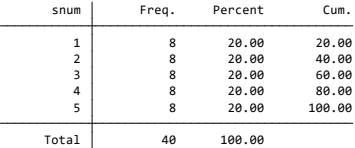

 $QQ$ 

化重新润滑脂

4 0 8

## 2.5 Single split cross validation

**•** Randomly **divide available data into two parts** 

- $\blacktriangleright$  1. model is fit on training set
- $\triangleright$  2. MSE is computed for predictions in validation set.
- Example: estimate all 8 possible models with  $x_1$ ,  $x_2$  and  $x_3$ 
	- **►** for each model estimate on the training set to get  $\widehat{\beta}'s$ , predict on the validation set and compute MSE in the validation set.
	- $\triangleright$  choose the model with the lowest validation set MSE.
- Problems with this single-split validation
	- $\blacktriangleright$  1. Lose precision due to smaller training set
		- $\star$  so may actually overestimate the test error rate (MSE) of the model.
	- $\triangleright$  2. Results depend a lot on the particular single split.

 $QQQ$ 

化重氮 化重氮

## Single split cross validation example

Use splitsample command

- **Fig. 1** training sample ( $n = 32$ ) and test sample ( $n = 8$ )
	- . \* splitcample command for single split validation
	- . \* training data (80% of sample) and test data (20%)
	- . splitsample, split(1 4) values(0 1) generate(dtrain) rseed(10101)

. tabulate dtrain

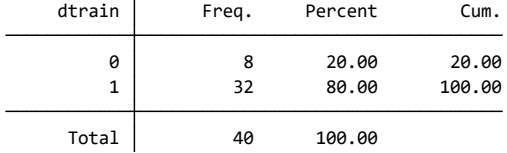

4 0 8

- 4何 ト 4 ヨ ト 4 ヨ ト

<span id="page-20-0"></span> $\equiv$   $\cap$   $\alpha$ 

## Single split validation example (continued)

- In-sample (training sample) MSE minimized with  $x_1, x_2, x_3$ .
- $\bullet$  Out-of-sample (test sample) MSE minimized with only  $x_1$ .

```
. * Single split validation - training and test MSE for the 8 possible models
. forvalues k = 1/8 {
  2. qui reg y ${xlist`k'} if dtrain==1
   3. qui predict y`k'hat
 4. qui gen y`k'errorsq = (y)k'hat - y)^2
   5. qui sum y`k'errorsq if dtrain == 1
  6. scalar mse`k'train = r(mean)
  7. qui sum y`k'errorsq if dtrain == 0
  8. qui scalar mse`k'test = r(mean)
  9. display "Model " "${xlist`k'}" _col(16) ///
> " Training MSE = " %7.3f mse`k'train " Test MSE = " %7.3f mse`k'test
 10. }
Model Training MSE = 10.124 Test MSE = 16.280
Model x1 Training MSE = 7.478 Test MSE = 13.871
Model x2 Training MSE = 8.840 Test MSE = 14.803
Model x3 Training MSE = 9.658 Test MSE = 15.565Model x1 x2 Training MSE = 7.288 Test MSE = 13.973
Model x2 x3 Training MSE = 8.668 Test MSE = 14.674Model x1 x3 Training MSE = 7.474 Test MSE = 13.892
Model x1 x2 x3 Training MSE = 7.288 Test MSE = 80イロト イ押ト イヨト イヨト
```
 $\equiv$  990

## 2.6 K-fold cross validation

- $\bullet$  K-fold cross-validation
	- $\triangleright$  splits data into K mutually exclusive folds of roughly equal size
	- $\triangleright$  for  $j = 1, ..., K$  fit using all folds but fold j and predict on fold j
	- In standard choices are  $K = 5$  and  $K = 10$ .
- The following shows case  $K = 5$

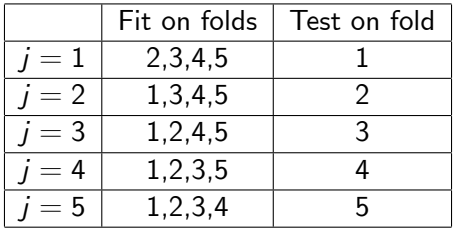

• The K-fold CV estimate is

$$
CV_K = \frac{1}{K} \sum_{j=1}^{K} \mathsf{MSE}_{(j)}, \text{ where } \mathsf{MSE}_{(j)} \text{ is the MSE for fold } j.
$$

 $200$ 

#### K-fold cross validation example

- MSE in each test fold (of 8 observations) for model with all three regressors.
	- . \* Five-fold cross validation example for model with all regressors
	- . splitsample, nsplit(5) generate(foldnum) rseed(10101)
	- . matrix allmses =  $J(5,1,.)$
	- . capture drop y\*hat y\*errorsq

```
r5 12.23958
r4 6.413401
r3 9.3623792
r2 6.4997357
r1 13.980321
          c<sub>1</sub>allmses[5,1]
. matrix list allmses
  7. }
   6. matrix allmses[`i',1] = r(mean)
   5. qui sum y`i'errorsq if foldnum ==`i'
  4. qui gen y'i'errorsq = (v'i'hat - v)^2 3. qui predict y`i'hat
  2. qui reg y x1 x2 x3 if foldnum != `i'
. forvalues i = 1/5 {
```
 $\Omega$ 

医单位 医单位

4 0 8

#### Average MSE and standard deviation across five folds

• Get mean and standard deviation of the preceding five MSEs.

- . svmat allmses, names(vallmses) . \* Compute the average MSE over the five folds and standard deviation
- . qui sum vallmses

 $CV5 = 9.699$  with st. dev. =  $3.389$ . display "CV5 = " %5.3f r(mean) " with st. dev. = " %5.3f r(sd)

 $\Omega$ 

化重氮 化重氮

## K-fold CV using user-written crossfold command

- User-written crossfold command (Daniels 2012)
	- $\triangleright$  gives square root of MSE (RMSE) in each fold
- Here 5-fold CV for just one model the full model
	- $\blacktriangleright$  CV<sub>5</sub> =  $(3.739^2 + 2.549^2 + 3.060^2 + 2.532^2 + 3.499^2)/5 = 3.699$ .

. set seed 10101 . \* Five-fold cross validation measure for one model with ll regressors

. crossfold regress y x1 x2 x3, k(5)

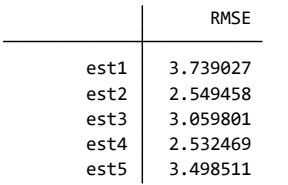

. drop est\* // Drop variables created

 $QQ$ 

## K-fold Cross Validation example (continued)

- Now do 5-fold CV for all eight models with  $K = 5$ 
	- $\triangleright$  model with only  $x_1$  has lowest  $CV_5$

```
Model x1 x2 x3 CV5 = 9.699 with st. dev. = 3.389
Model x1 x3 CV5 = 9.639 with st. dev. = 2.985
Model x2 x3 CV5 = 10.872 with st. dev. = 4.221
Model x1 x2 CV5 = 9.173 with st. dev. = 3.367
Model x3 CV5 = 11.776 with st. dev. = 3.272
Model x2 CV5 = 10.407 with st. dev. = 4.139
Model x1 CV5 = 9.138 with st. dev. = 3.069
Model CV5 = 11.960 with st. dev. = 3.561
 11. }
> " with st. dev. = " %7.3f sdcv`k'
10. display "Model " "${xlist`k'}" col(16) " CV5 = " %7.3f cv`k' ///
 9. scalar sdcvk' = r(sd) 8. scalar cv`k' = r(mean)
  7. qui sum mse`k'
  6. qui generate mse`k' = rmse`k'^2
  5. svmat RMSEs`k', names(rmse`k')
  4. matrix RMSEs`k' = r(est)
  3. qui crossfold regress y ${xlist`k'}, k(5)
  2. set seed 10101
. forvalues k = 1/8 {
. * Five-fold cross validation measure for all possible models
```
 $=$   $\Omega$ 

K ロ ⊁ K 個 ≯ K 君 ⊁ K 君 ≯

#### One standard error rule for K-fold cross-validation

- $\kappa$  folds gives  $\kappa$  estimates  $\mathsf{MSE}_{(1)},...,\mathsf{MSE}_{(\kappa)}$ 
	- $\triangleright$  so we can obtain a standard error of  $CV_K$

$$
se(CV_{K}) = \sqrt{\frac{1}{K-1}\sum_{j=1}^{K}(MSE_{(j)} - CV_{(K)})^{2}}.
$$

- A further guard against overfitting that is sometimes used
	- ightharpoonup don't simply choose model with minimum  $CV_{(K)}$
	- instead choose the smallest model for which  $CV$  is within one se(CV) of minimum CV
	- $\triangleright$  clearly could instead use e.g. a 0.5 standard error rule.
- Example is determining degree  $p$  of a high order polynomial in  $x$ 
	- if CV<sub>K</sub> is minimized at  $p = 7$  but is only slightly higher for  $p = 3$  we would favor  $p = 3$ .

<span id="page-27-0"></span> $QQQ$ 

→ 何 ▶ → 曰 ▶ → 曰 ▶

## 2.7 Leave-one-out Cross Validation (LOOCV)

#### • Use a single observation for validation and  $(n - 1)$  for training

- $\widehat{y}_{(-i)}$  is  $\widehat{y}_i$  prediction after OLS on observations 1, ..,  $i 1$ ,  $i + 1$ , ..., n.
- $\triangleright$  Cycle through all *n* observations doing this.
- **•** Then LOOCV measure is

$$
CV_n = \frac{1}{n} \sum_{i=1}^n MSE_{(-i)} = \frac{1}{n} \sum_{i=1}^n (y_i - \hat{y}_{(-i)})^2
$$

• Requires *n* regressions in general

• except for OLS can show 
$$
CV_n = \frac{1}{n} \sum_{i=1}^n \left(\frac{y_i - \hat{y}_i}{1 - h_{ii}}\right)^2
$$

★ where  $\hat{y}_i$  is fitted value from OLS on the full training sample

- $\star$  and  $h_{ii}$  is  $i^{th}$  diagonal entry in the hat matrix  $\mathsf{X}(\mathsf{X}'\mathsf{X})^{-1}\mathsf{X}.$
- Used for bandwidth choice in **local** nonparametric regression
	- $\triangleright$  such as k-nearest neighbors, kernel and local linear regression
	- $\triangleright$  but not used for (global) machine learning (see below).

<span id="page-28-0"></span> $\Omega$ 

イロメ イ部メ イ君メ イ君メー

#### Leave-one-out cross validation example

User-written command loocv (Barron 2014)

- $\triangleright$  slow as written for any command, not just OLS.
	- . \* Leave-one-out cross validation
	- . loocv regress y x1

Leave-One-Out Cross-Validation Results

| Method                   | value     |
|--------------------------|-----------|
| Root Mean Squared Errors | 3.0989007 |
| Mean Absolute Errors     | 2.5242994 |
| Pseudo-R2                | .15585569 |

 $LOOCV$  MSE = 9.6031853 . display "LOOCV MSE = "  $r(rmse)$  ^2

4 E X 4 E X

<span id="page-29-0"></span> $QQ$ 

## Cross validation and AIC and BIC

- LOOCV is the special case of K-fold CV with  $K = N$ 
	- $\triangleright$  it has little bias as all but one observation is used to fit.
	- but large variance as n predicted  $\hat{y}_{(-i)}$  based on very similar samples.
- For K-fold CV,  $K = 5$  or  $K = 10$  is found to be a good compromise
	- $\triangleright$  then neither high bias nor high variance.
- In the special case that the true model lies in the candidate set
	- $\triangleright$  LOOCV is asymptotically equivalent to AIC (M. Stone (1977) JRSS(B), 44-47)
	- ► K-fold CV with  $K/N \rightarrow \infty$  and  $N K \rightarrow \infty$  is asymptotically equivalent to BIC if the true model lies in the candidate set (Jun Shao (1997) Statistica Sinica 221-264).
- More generally, K-fold usually selects fewer variables than AIC.
- K-fold requires few model assumptions and has wide applicability.
	- $\triangleright$  $\triangleright$  $\triangleright$  $\triangleright$  $\triangleright$  $\triangleright$  $\triangleright$  Remember: For replicability set the seed a[s t](#page-29-0)[his](#page-31-0)[det](#page-30-0)er[m](#page-28-0)i[ne](#page-31-0)[s](#page-4-0) [t](#page-5-0)he [fo](#page-0-0)[lds](#page-41-0).

∢ □ ▶ ⊰ <sub>□</sub> ▶ ⊰ ∃ ▶ ⊰

<span id="page-30-0"></span> $QQ$ 

## 2.8 Model selection: Forwards, backwards and best subsets

- Forwards selection (or specific to general)
	- $\triangleright$  start with simplest model (intercept-only) and in turn include the variable that is most statistically significant or most improves fit.
	- requires up to  $p + (p 1) + \cdots + 1 = p(p + 1)/2$  regressions where p is number of regressors
- Backwards selection (or general to specific)
	- $\triangleright$  start with most general model and in drop the variable that is least statistically significant or least improves fit.
	- requires up to  $p(p+1)/2$  regressions
- Best subsets
	- $\triangleright$  for  $k = 1, ..., p$  find the best fitting model with k regressors
	- in theory requires  $\binom{p}{0} + \binom{p}{1} + \cdots + \binom{p}{p} = 2^p$  regressions
	- $\triangleright$  but leaps and bounds procedure makes this much quicker
	- $p < 40$  manageable though recent work suggests p in thousands.
- <span id="page-31-0"></span>**•** Hybrid
	- $\triangleright$  forward selection but after new model found drop variables that do not improve fit.  $\left\{ \begin{array}{ccc} 1 & 0 & 0 \\ 0 & 1 & 0 \end{array} \right.$  $QQ$

A. Colin Cameron Univ.of California - Davis ... () [ML Part 1: Cross validation](#page-0-0) ... () May 2022 32 / 42

#### Best subsets selection and stepwise selection

- User-written vselect command (Lindsey and Sheather 2010)
	- $\triangleright$  this does not use CV but uses AIC, BIC, ...
	- $\triangleright$  best subsets gives best fitting model (lowest MSE) with one, two and three regressors
	- $\triangleright$  and for each of these best fitting models gives various penalty measures
	- all measures favor model with just  $x_1$ .

```
. * Best subset selection with user-written add-on vselect
. vselect y x1 x2 x3, best
Selected predictors: x1 x2 x3
Response : y
Optimal models:
 1 .2043123 .5925225 204.2265 204.8932 207.6042
 # Preds R2ADJ C AIC AICC BIC
          2 .1959877 2.002325 205.5761 206.7189 210.6427
             3 .1737073 4 207.5735 209.3382 214.329
predictors for each model:
  \cdot \times 1
2 \cdot x1 x23 : x1 x2 x3
                                                                 化差分 化差分
```
 $\Omega$ 

### Example of penalty measures (continued)

vselect also does forward selection and backward selection

- $\triangleright$  then need to specify whether use R2adj, AIC, BIC or AICC
- $\blacktriangleright$  e.g. vselect y x1 c2 c3, forward aic
- e.g. vselect  $y \times 1$  c2 c3, backward bic
- And can specify that some regressors always be included
	- e.g. vselect y x2 x3,  $fix(x1)$  best
- User-written gvselect command (Lindsey and Sheather 2015) implements best subsets selection for any Stata command that reports ln L
	- $\triangleright$  then best model of any size has highest ln L
	- $\triangleright$  and best model size has lowest AIC or BIC.

 $QQ$ 

## 2.9 Selection using Statistical Significance

#### • In past not recommended

- **P** pre-testing changes the distribution of  $\widehat{\beta}$
- $\triangleright$  and with fixed size *α* (such as  $\alpha = 0.05$ ) all potential regressors likely to be found significant as  $n \to \infty$ .
- But recent papers say okay if critical value increases with number of potential regressors at an appropriate rate.

つへへ

#### • Stepwise forward based on  $p < 0.05$

 $\triangleright$  Stata add-on command stepwise, pe(.05)

 $\star$  chooses model with only intercept and  $x_1$ 

```
p = 0.0020 < 0.0500 adding x1 begin with empty model
. stepwise, pe(.05): regress y x1 x2 x3
 . * Stepwise forward using statistical significance at five percent
```
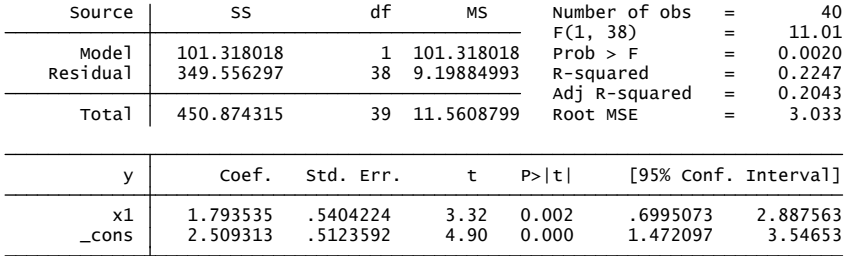

4 0 8

 $\Omega$ 

化重新润滑脂

#### • Stepwise backward based on  $p < 0.05$

 $\triangleright$  Stata add-on command stepwise, pr(.05)

 $\star$  chooses model with only intercept and  $x_1$ 

```
p = 0.4410 \ge 0.0500 removing x2
p = 0.9618 \ge 0.0500 removing x3
                       begin with full model
. stepwise, pr(.05): regress y x1 x2 x3
. * Stepwise backward using statistical significance at five percent
```
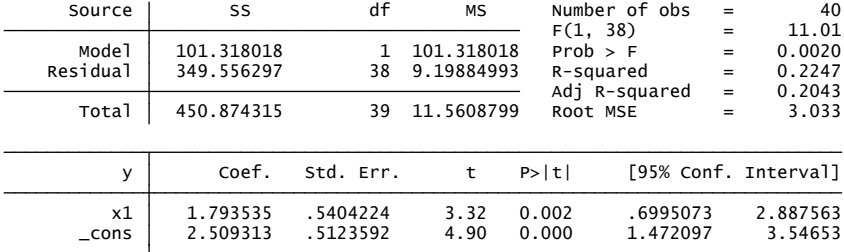

• Option hierarchical allows selection in order of the specified regressors. イロト イ押ト イヨト イヨト

A. Colin Cameron Univ.of California - Davis ... () [ML Part 1: Cross validation](#page-0-0) May 2022 37 / 42

 $\eta$ an

### Testing-based Forward Model Selection

- Kozbur (2020), "Analysis of testing-based forward model selection", Econometrica, vol. 88(5), 2147-2173.
- Assumptions similar to Belloni et al. (Ecta 2012) for LASSO
	- including sparsity (only a fraction  $s_0 = o(n)$  of the p potential regressors in model belong).
- Normalize regressors so  $\frac{1}{n}\sum_{i=1}^{n}x_{ij}^2=1$  for all regressors  $j\leq p$ .
- Then in case of independent heteroskedastic errors
	- ightharpoonup use stepwise forward OLS regression of  $y_i$  on the  $x'_{ik}$  s
	- $\triangleright$  sequentially select regressors where at any given round
		- $\star$  choose regressor j if  $W_j \geq W_k$  for all regressors j, k not already selected and (definition 1)  $W_i \ge a$  complicated critical value.

イロト イ押ト イヨト イヨト

## Testing-based Forward Model Selection (continued)

- Simpler procedures are
	- **Definition** 2:  $W_j = W_j^{het} = \widehat{\theta}/\text{se}_{hetrob}(\widehat{\theta}) \ge \Phi^{-1}(1 \alpha/p)$
	- $\blacktriangleright$  Definition 3:  $W_j = \Delta_j MSE \geq \Phi^{-1}(1 \alpha/p)$  where  $\Delta_j MSE$  is the increase in MSE when  $x_j$  is dropped.

 $\Phi^{-1}(1-\alpha/p)$  is like a Bonferroni correction for multiple testing

▶ e.g. 
$$
\alpha = 0.05
$$
 and  $p = 100$  then  
\n
$$
\Phi^{-1}(1 - 0.05/100) = \Phi^{-1}(0.9995) = 3.29.
$$

つへへ

#### One Covariate at a Time Testing Model Selection

- Chudik, Kapetanios and Pesaran (2018), "A One Covariate at a time, Multiple Testing Approach to Variable Selection in High-Dimensional Linear Regression Models", Econometrica, vol. 86(4), 1479-1512.
- **•** Proposes individual testing for each potential regressor
	- If first stage: accept all those regressors  $j$  with  $|W_j| >$  threshold
	- $\triangleright$  further stages: see if some variables missed first time around by adding additional regressors if  $|W_j| >$  higher threshold
	- $\triangleright$  repeat previous step if necessary (few such additional steps are needed).
- Assumptions include
	- $\blacktriangleright$  errors are a martingale difference sequence
	- $\blacktriangleright$   $W_j$  is Wald test statistic based on homoskedastic errors.

 $200$ 

→ 何 ▶ → 曰 ▶ → 曰 ▶

# One Covariate at a Time Testing Model Selection (continued)

The key threshold for p potential regressors and size *α* tests

$$
\blacktriangleright |W_j| > \Phi^{-1}(1 - \alpha/(2p^{\delta}))
$$

- $\blacktriangleright$   $\delta=1$  corresponds to usual Bonferroni for multiple testing
- **•** Simulations:  $\alpha = 0.01$ ,  $\delta = 1$  at first stage,  $\delta = 2$  subsequently

▶ 
$$
p = 100
$$
:  $\Phi^{-1}(1 - 0.01/(2 \times 100^1)) = \Phi^{-1}(0.9998) = 3.54$   
\n▶  $p = 100$ :  $\Phi^{-1}(1 - 0.01/(2 \times 100^2)) = \Phi^{-1}(0.999998) = 4.61$ .

<span id="page-40-0"></span> $QQ$ 

#### References

- **ISL2: Gareth James, Daniela Witten, Trevor Hastie and Robert Tibsharani (2021),** An Introduction to Statistical Learning: with Applications in R, Springer.
	- Firee legal pdf at https://www.statlearning.com/.
- ESL: Trevor Hastie, Robert Tibsharani and Jerome Friedman (2009), The Elements of Statistical Learning: Data Mining, Inference and Prediction, Springer.
	- $\triangleright$  free legal pdf at http://statweb.stanford.edu/~tibs/ElemStatLearn/index.html
- EH: Bradley Efron and Trevor Hastie (2016), Computer Age Statistical Inference: Algorithms, Evidence and Data Science, Cambridge University Press.
- **Chapter 28 "Machine Learning for Prediction and Inference" in A. Colin Cameron** and Pravin K. Trivedi (2022), Microeconometrics using Stata, Second edition, forthcoming.

<span id="page-41-0"></span> $QQQ$ 

- イヨト イヨト

4 D F